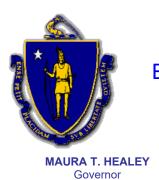

## The Commonwealth of Massachusetts **Executive Office of Public Safety and Security Municipal Police Training Committee**

42 Thomas Patten Drive, Randolph, Massachusetts 02368 Tel: (781) 437-0300

Fax: (781) 963-0235

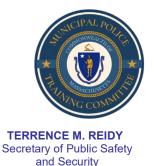

KIMBERLEY DRISCOLL Lieutenant Governor

ROBERT J. FERULLO. JR. **Executive Director** 

## MEMORANDUM

TO: Secretary of State via regs@sec.state.ma.us

Department of Administration and Finance via <a href="mailto:melissa.andrade@mass.gov">melissa.andrade@mass.gov</a>

FROM: Chief Robert J. Ferullo, Jr., (ret.), Executive Director

**DATE**: May 11, 2023

RE: Notice of Open Meeting

## NOTICE OF OPEN MEETING

Under the provisions of M.G.L. c. 30A, the MPTC Standards Subcommittee will conduct a Meeting on Wednesday, May 17, 2023 from 9:00 a.m. to 10:00 a.m. at MPTC Headquarters, 42 Thomas Patten Drive, Room 236, Randolph, MA, to review and discuss the May meeting agenda.

Those attending virtually will not be able to comment or interact during this meeting.

## Microsoft Teams meeting

Join on your computer, mobile app or room device

Click here to join the meeting Meeting ID: 253 764 800 132

Passcode: CYp9ks

Download Teams | Join on the web Learn More | Meeting options

Posted on https://www.mass.gov/orgs/municipal-police-training-committee on May 11, 2023.